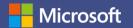

# **Microsoft Teams**

Empower remote work with your hub for team files, conversations, and meetings. All in one place, wherever you and your team are.

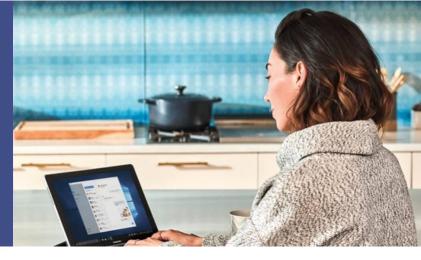

# The state of the state of the s

### Share content, connect virtually

Share your screen to show presentations, videos, or any other content for easy collaboration. Leverage Whiteboard to brainstorm ideas together and draw or write on a shared digital canvas.

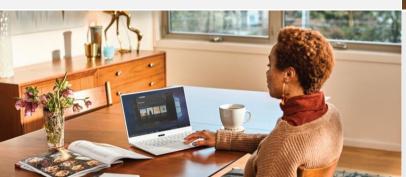

## Security and compliance

Keep your conversations and content safe. Teams is integrated into Office 365, which means it features the enterprise grade security and compliance you need.

### Stay connected in chats and meetings

No watercooler? No problem. Stay connected while working remote by easily contacting colleagues one-on-one or creating instant group conversations. Join meetings with audio and HD video so you can keep in touch in a virtual environment.

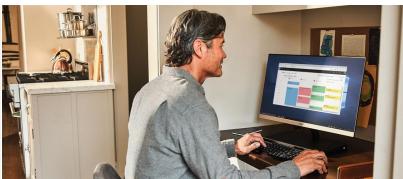

## Collaborate with integrated Office 365 apps

Share your work for seamless collaboration with Teams. Office apps and services like Word, Excel, PowerPoint, OneNote, SharePoint, Stream, and Power BI are built-in, giving you access to files and in one place, so you stay in your workflow.

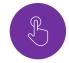

### Get creative and have fun!

Keep morale up and help your team stay positive, engaged, and energized. Use Teams to encourage fun activities and challenges like a photo contest or creative ideas brainstorm.

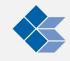